## **Simple Content Channel Item Detail Block**

This block is used to limit edit access to specific content channel item attributes.

When configuring the block…

- 1. Allow Title Edit is used to allow / disallow editing the Title of the content channel item.
- 2. Allow Content Edit is used to allow / disallow editing the Content of the content channel item.
- 3. Exclusion List is used to hide attributes that you do not want to be edited.
	- a. Enter the attribute keys separated by commas
- 4. Navigate to Parent On Save will navigate to the parent page when the content channel item is saved.

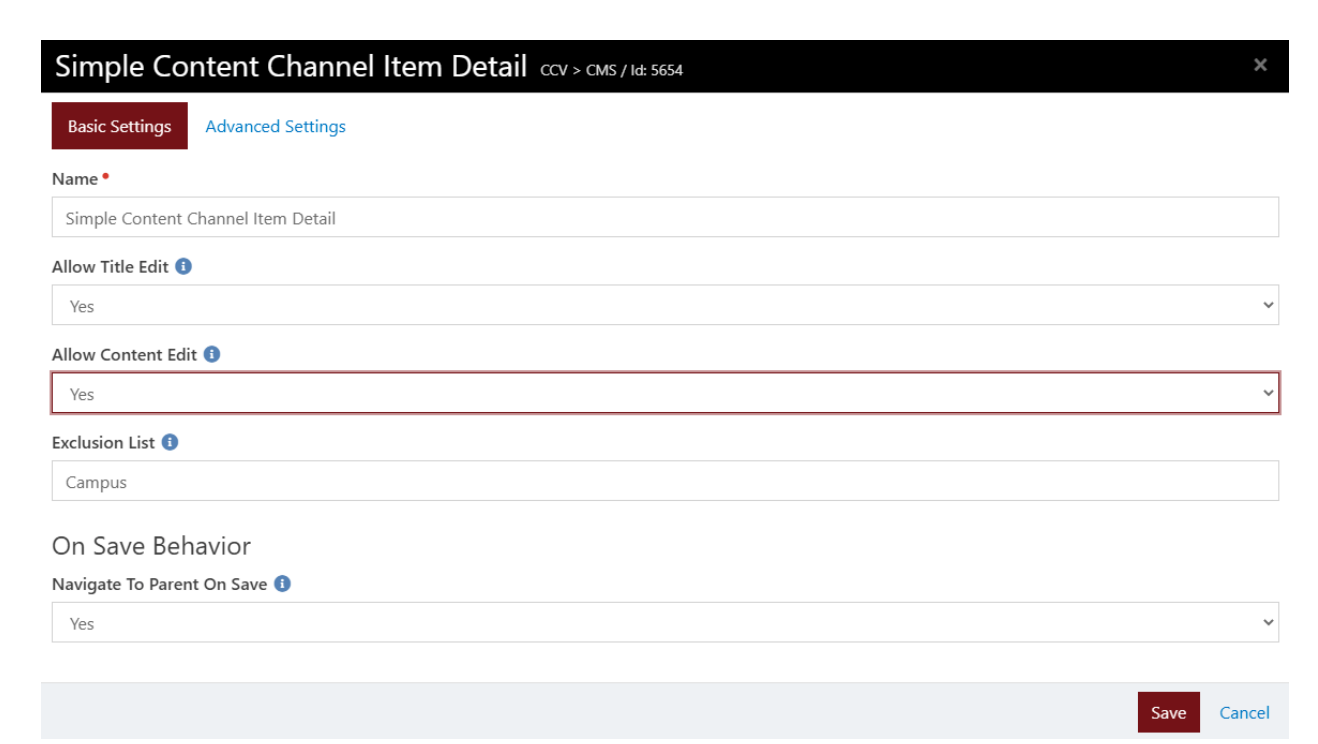

In this example, we only allow Field Status and Summary attributes to be edited by the ministry. The title, content, start date, end date, status, etc can not be edited by the ministry.

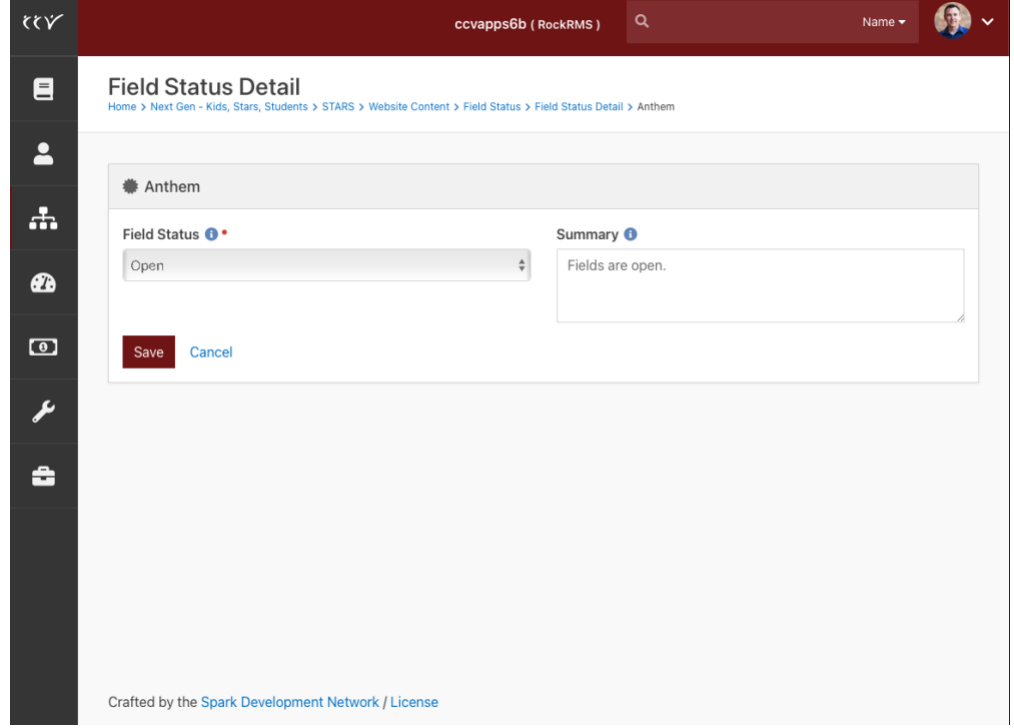

For support, please email developer@ccv.church.